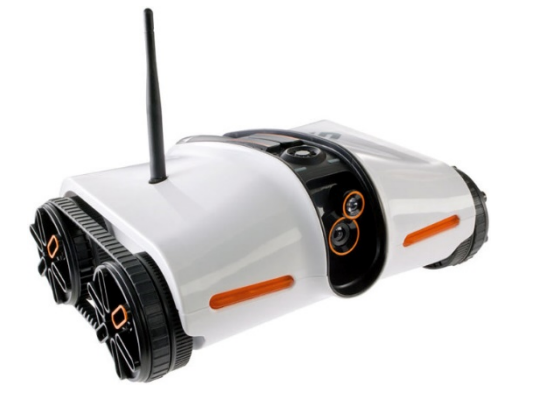

## **CSCI 1106** Lecture 12

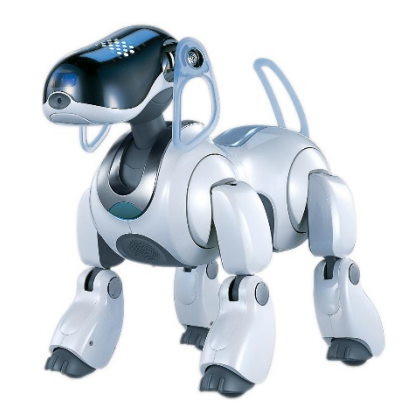

#### Sensors Characterizing / Modeling

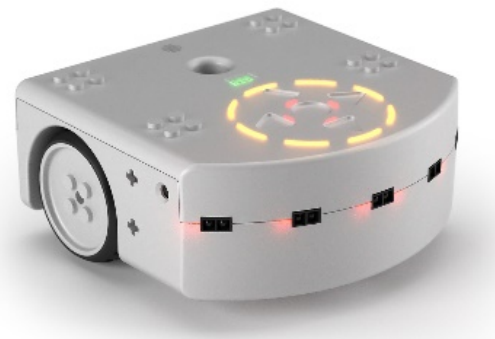

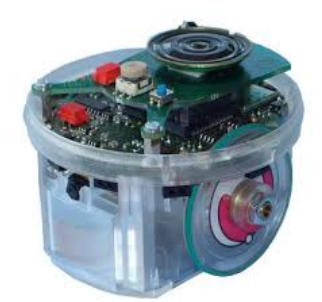

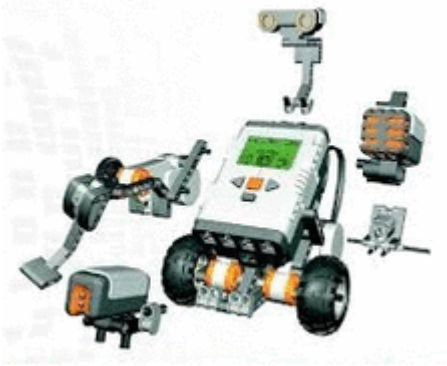

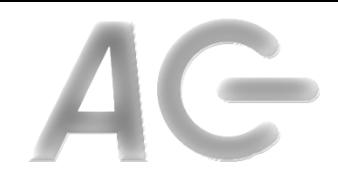

### Announcements

- Today's Topics
	- What is a Sensor
	- What is a Model
	- How to Model/ Characterize a Sensor

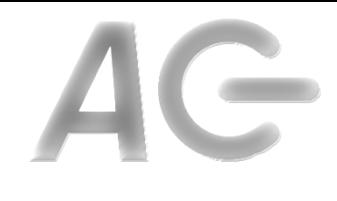

## Sensors are Imperfect

- Sensors have two kinds of errors
	- $-$  *Bias*: a systemic deviation from the true value
		- E.g., a clock that runs fast, or
		- A thermostat that thinks its warmer than it is.
	- $-$  *Variability*: random deviation from the true value
		- E.g., static on the radio and
		- Flickering low-oil sensor
- **Key Ideas:** 
	- No matter how good a sensor is, it is imperfect
	- Imperfect sensors introduce *uncertainty*
	- $-$  Our programs have to deal with the uncertainty
	- Should our models include uncertainty?

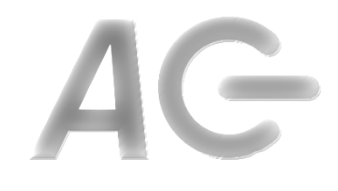

## A Simple Exercise

- For each the four objects (A, B, C, D)
	- Estimate the object's length
	- $-$  Aggregate results from multiple estimates
	- Measure the object
	- Compare the estimates to measured value
- What conclusions can we reach?

### Models

- Sensors, like many devices, are complicated
- **Idea:** To use sensors (easily), we need a model of the sensor
- Def: A *model* is a simplified description of a complicated object that predicts how the object will behave

#### • **Questions:**

- $-$  What properties should we include in the model?
- $-$  How do we create a model of the sensor?

# How to Model/ Characterize a Sensor

- 1. Identify the sensor we want to model
- 2. Identify the sensor property we want to model
- 3. Identify the possible variables of the property
- 4. Fix all but one of the variables
- 5. Create a sequence of known "actual" inputs where the
	- $-$  One variable is varied and
	- All other variables are fixed
- 6. Perform a sequence of measurements (*multiple times*) on the inputs
- 7. Tabulate the results and compute aggregates (average, median, variance, etc)
- 8. Plot the results
- 9. Repeat steps  $4 8$ , allowing a different variable to vary each time
- 10. Analyze the plot(s) to model the sensor

**Questions:** 

- 1. How do we get the "measured" values?
- 2. How do we get the "actual" values?
- 3. How do we ensure all other variables are fixed?

### Example: Proximity Sensor Response<sup>1</sup>

- 1. Sensor: Horizontal Proximity Sensor
- 2. Property: Response
- 3. Variables to consider:
	- Distance to target
	- **Target size**
	- **Target material**
	- **Target shape**
- 4. Fix all variables except "Distance to Target"
- 5. Create a sequence of known inputs
- 6. Perform a sequence of measurements for each input
- 7. Tabulate the results and compute means
- 8. Plot the results
- 9. Repeat steps 4 8
- 10. Analyze the plot to derive the sensor model

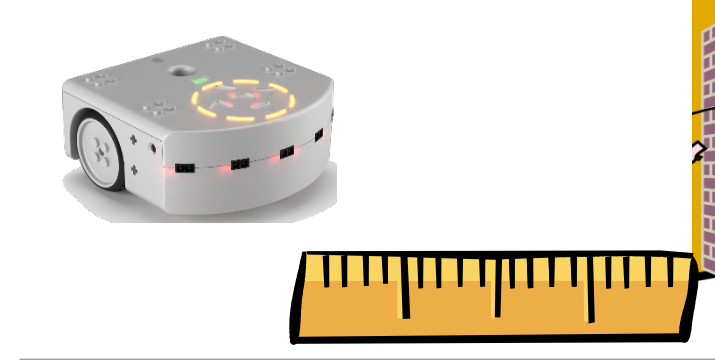

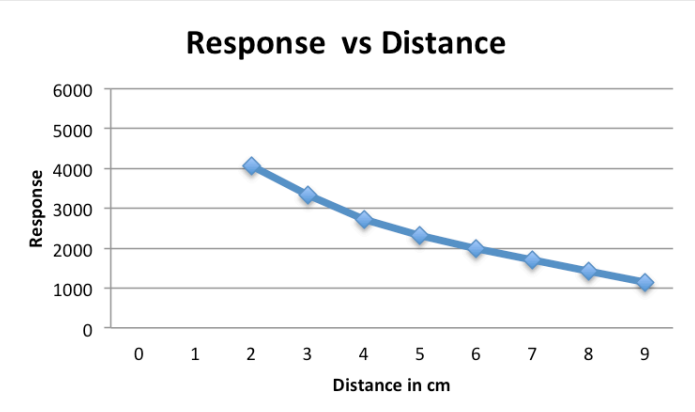

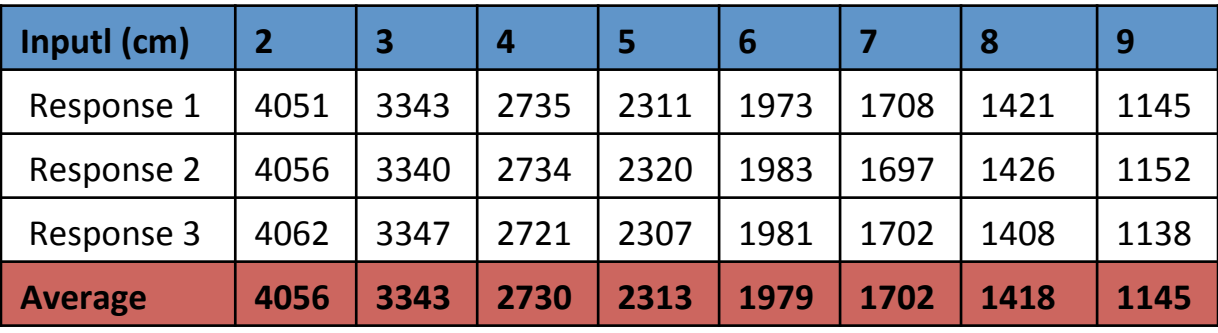

# Making Use of the Results<sup>2</sup>

- General observation(s)
	- Response decreases as distance increases
	- Useful for visual interpolation
- Create a linear model
	- Draw a linear approximation
	- $-$  Compute slope (*m*) and intercept (*b*) of the line
	- $-$  Plug into equation of a line
- Then what?

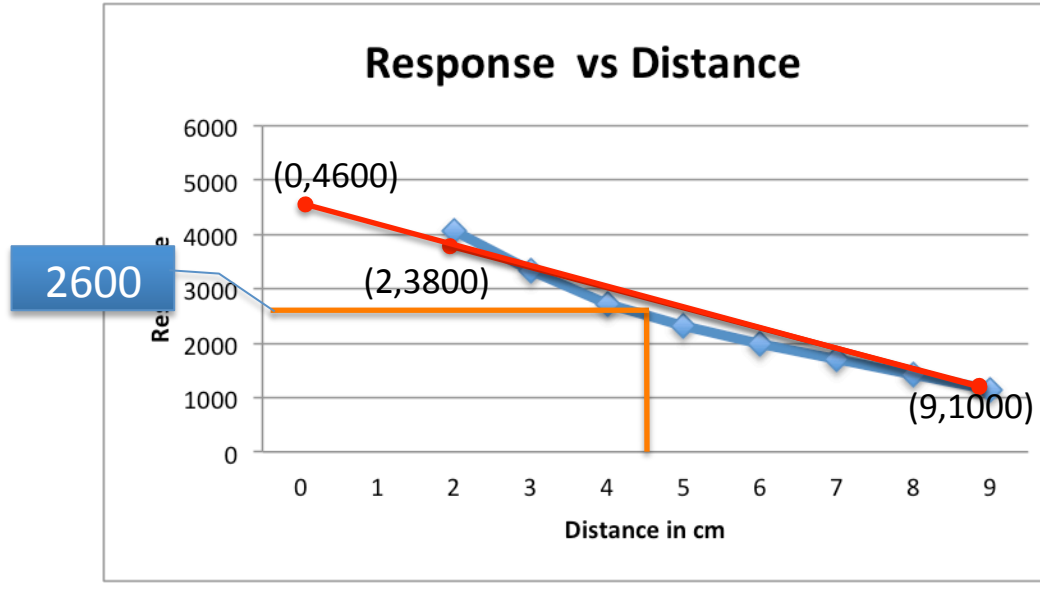

| Plug into equation of a line |                                                                                               |
|------------------------------|-----------------------------------------------------------------------------------------------|
| n what?                      | $m = \frac{rise}{run} = \frac{y_2 - y_1}{x_2 - x_1} = \frac{1000 - 3800}{9 - 2} \approx -400$ |
| Response vs Distance         |                                                                                               |
| $x = 2, y = 3800$            | $y = mx + b \Rightarrow 3800 = -400 \times 2 + b$                                             |
| (2,3800)                     | $b = 4600$                                                                                    |

$$
y = mx + b
$$
  $y = -400x + 4600$ 

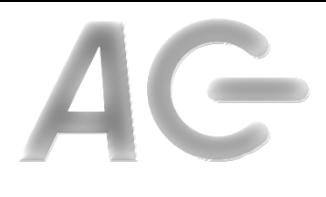

## Tomorrow's Tutorial

- Period 5
	- $-p$ laytesting
- Project deliverables
	- –All deliverables are due
		- On **February 23, 2015** via **moodle.cs.dal.ca**
		- User manual and technical manual in hard copy (in class)
	- $-$  Presentation of your game on **February 24**